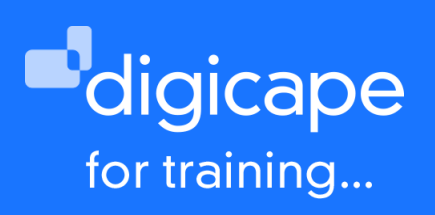

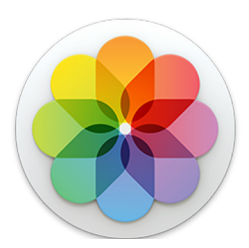

# **Photos**

Photos on macOS Ventura has been majorly improved to view your photos in a state that is more inviting and easier to navigate. Now you are able to use better search methods to find your favourite shots or organise these photos with albums and smart album and across your iPads, iPhones and even your Apple TV.

Prerequisite: A basic understanding of the macOS Duration: 3 Hours R990.00 incl. vat

## Getting started

- Understanding photo formats
- Application layout

# Importing photos

- Library options
- Using camera / iPad
- Folders / storage device
- Photo Stream
- View photos
- By year
- By location
- By date
- Show metadata
- Organizing photos
- Group photos into albums
- Group photos into smart albums

#### Projects

• Creating a slideshow

## Editing photos

- Enhance tool
- Crop & Rotate option
- Filters
- Adjustments
- Retouch brush
- Removing red eye

#### Sharing & exporting photos

- Change sharing options
- Email photos
- Airdrop photos
- Adding photos to Messages
- Adding photos to Facebook
- Creating an iCloudshare
- Export options

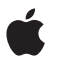